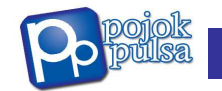

# **Pojok Pulsa - www.pojokpulsa.info**

#### **Kantor Pusat Pojok Pulsa: Jl. Pembina 1, Rt 014/02 No.23 Cipinang Muara, Jatinegara, Jakarta Timur.**

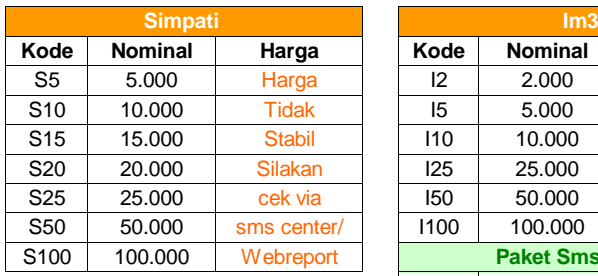

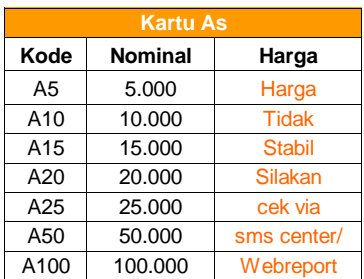

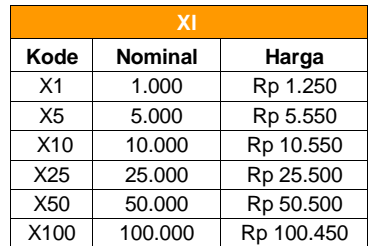

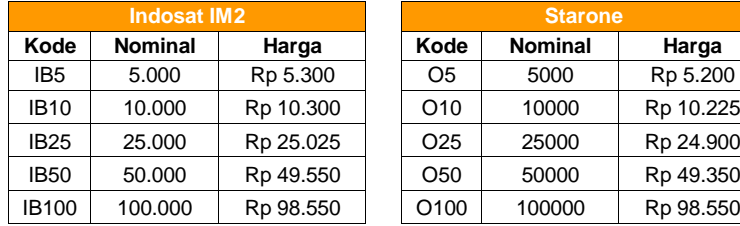

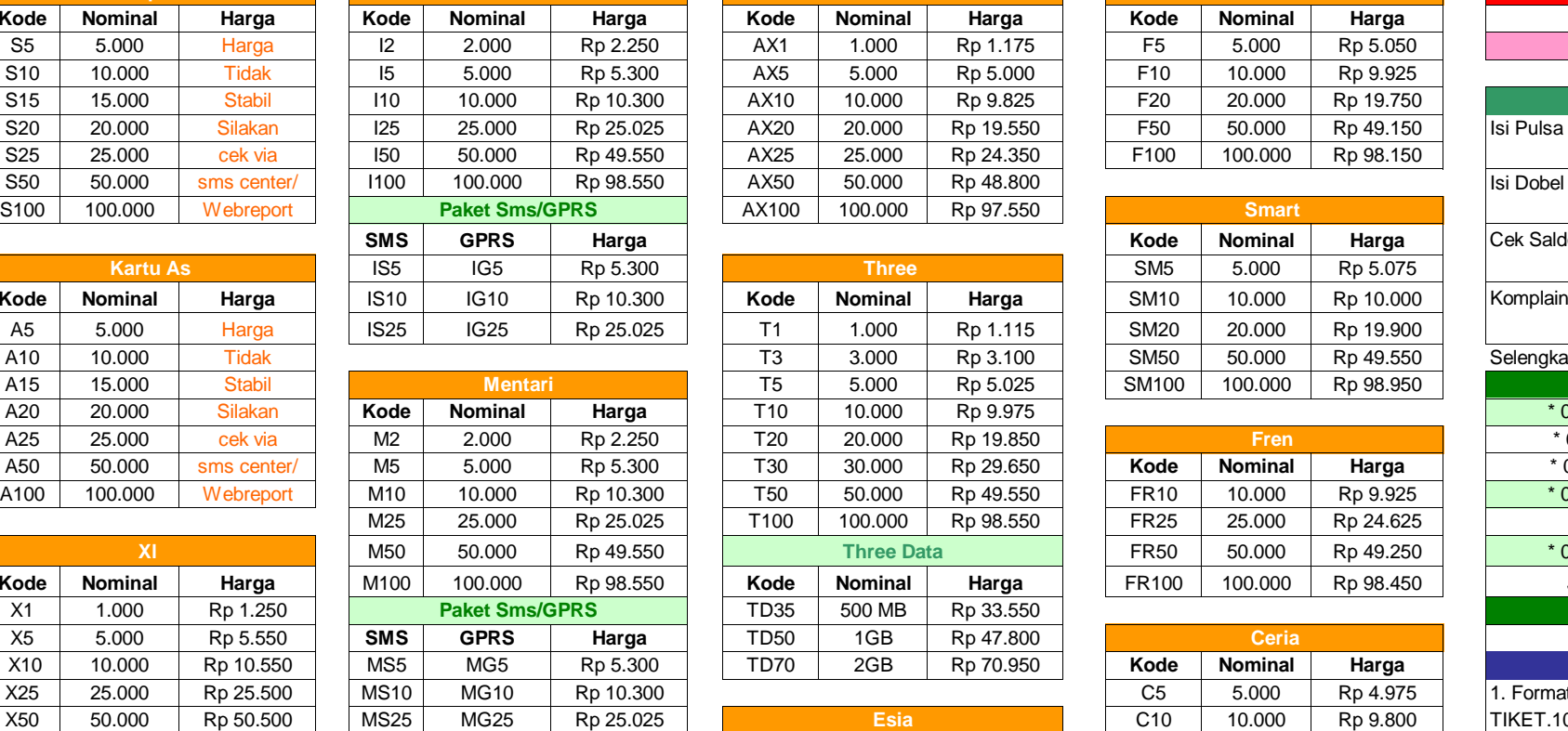

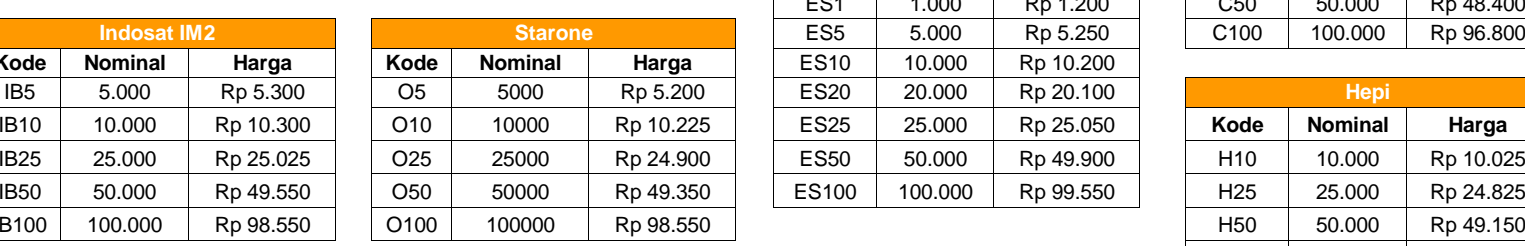

**Axis Axis** 

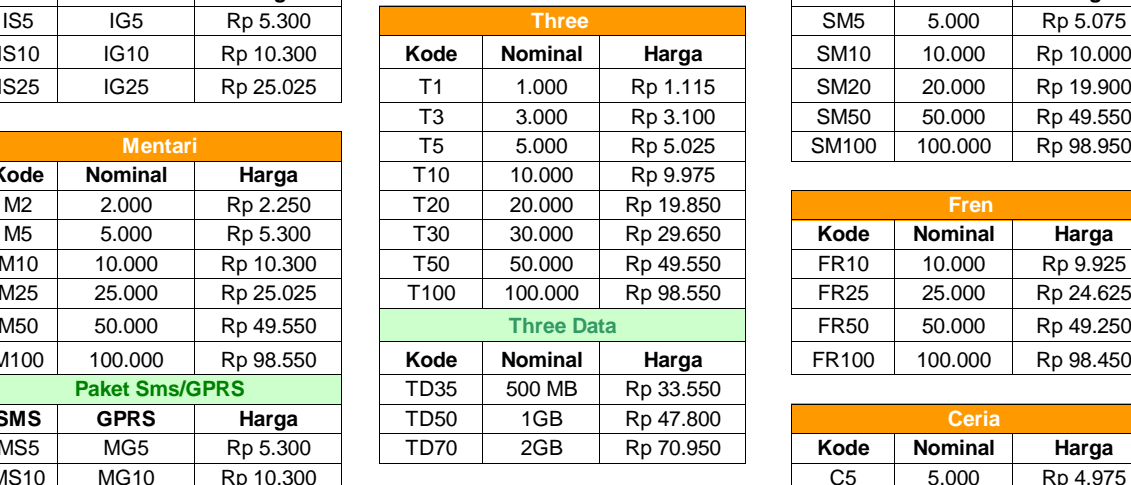

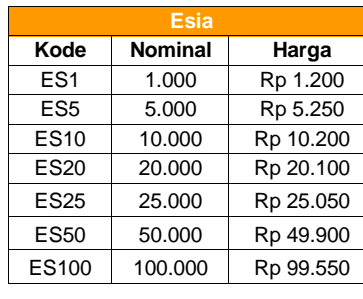

**Webreport**www.webreport.us

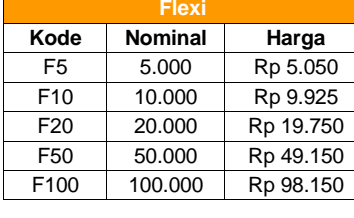

# **Kode Nominal Harga** Cek Saldo **Smart**

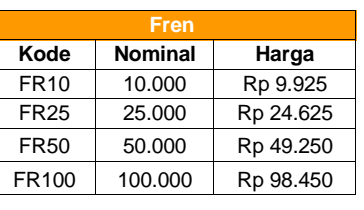

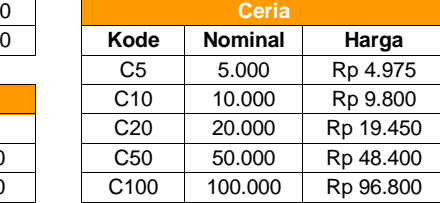

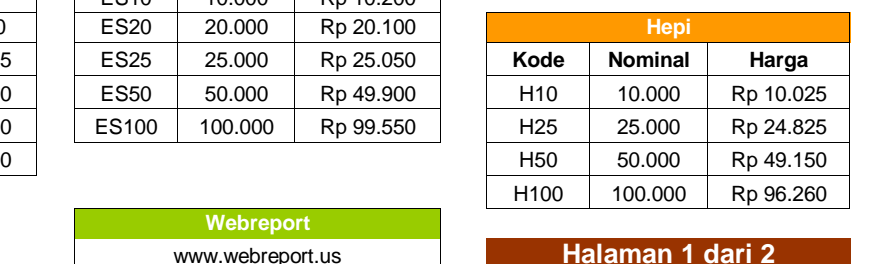

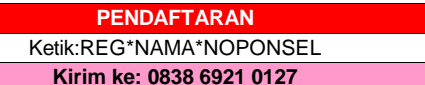

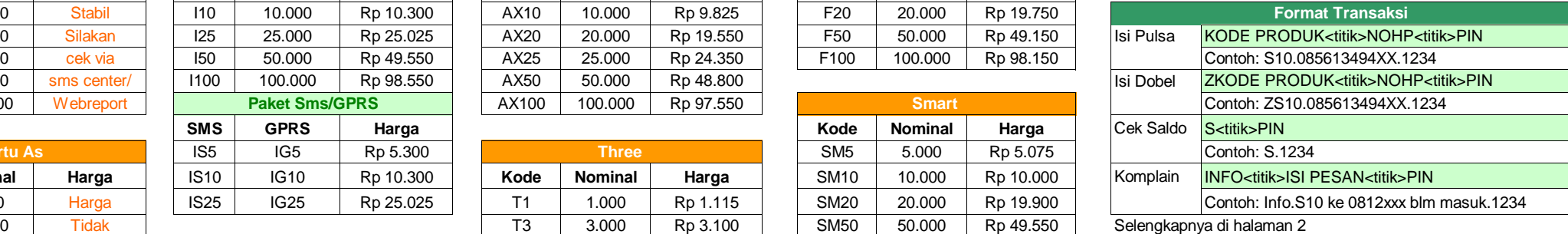

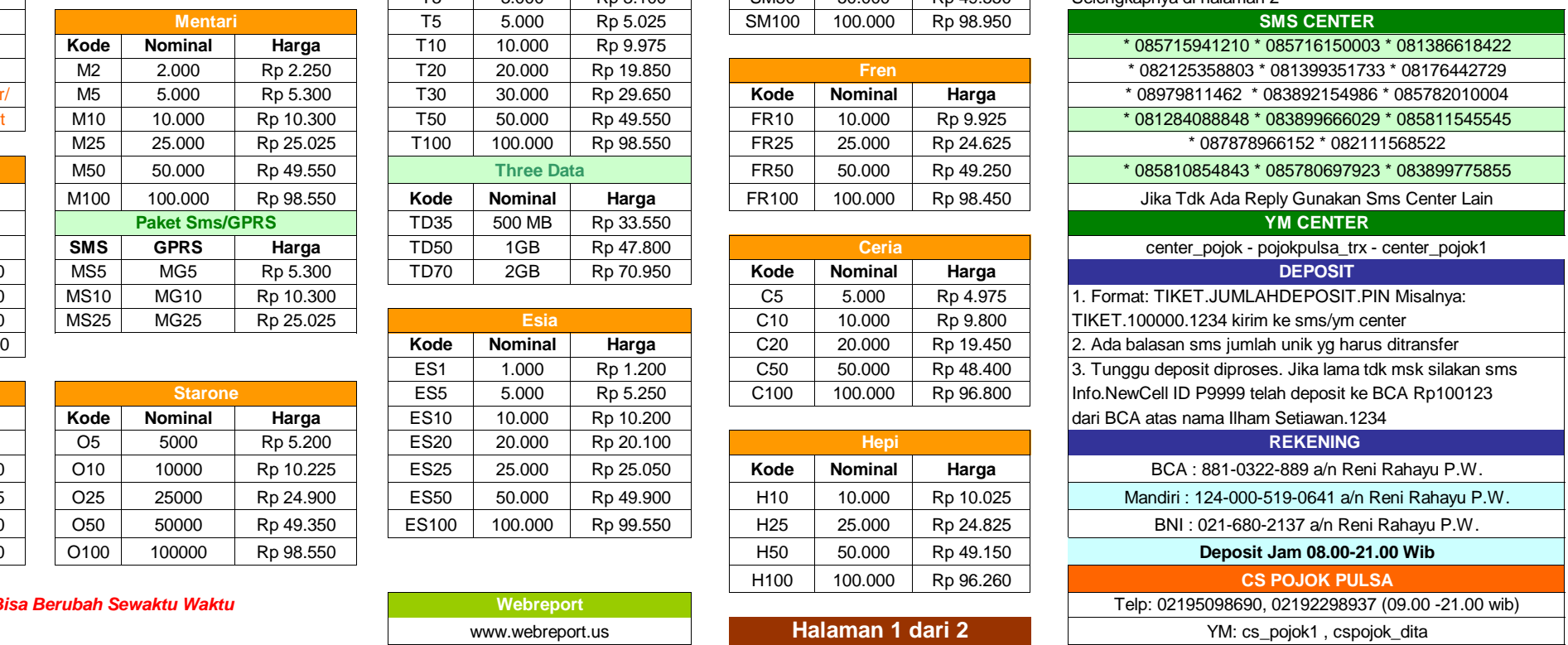

**Update: 7 Januari 2011 - Harga Bisa Berubah Sewaktu Waktu**

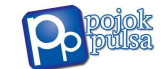

# **Pojok Pulsa - www.pojokpulsa.info**

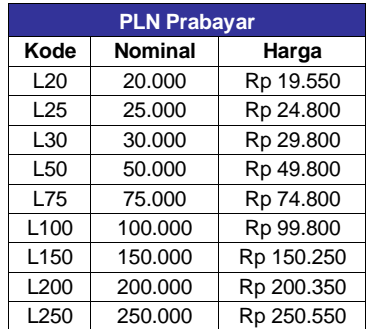

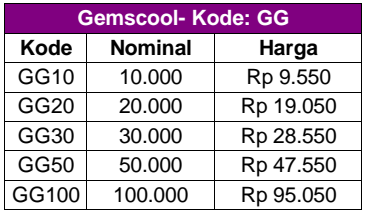

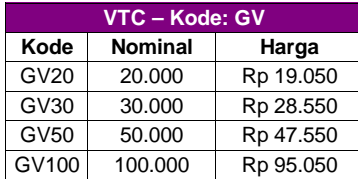

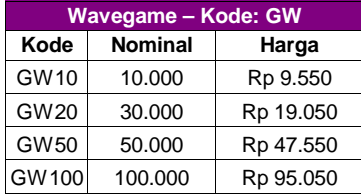

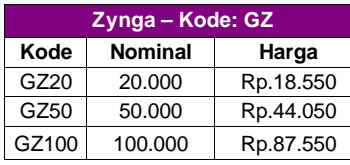

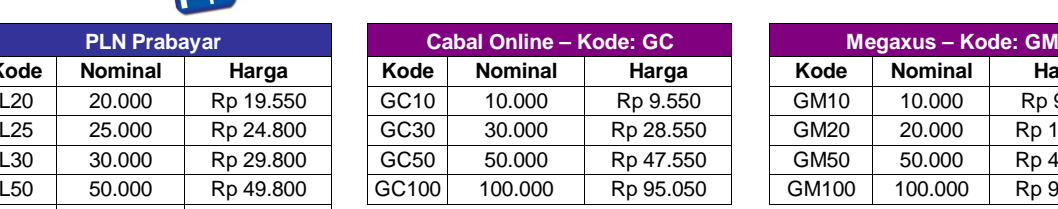

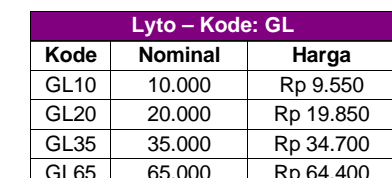

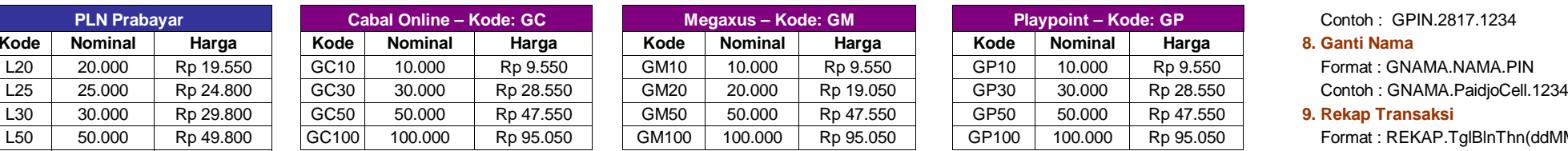

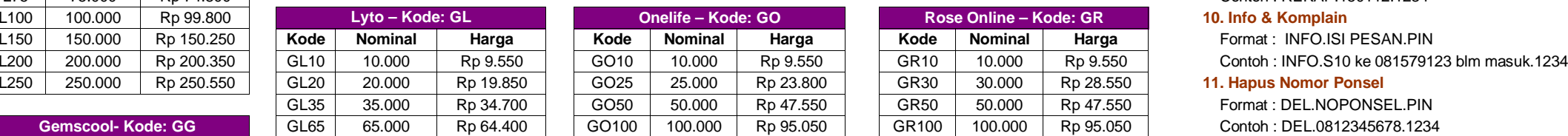

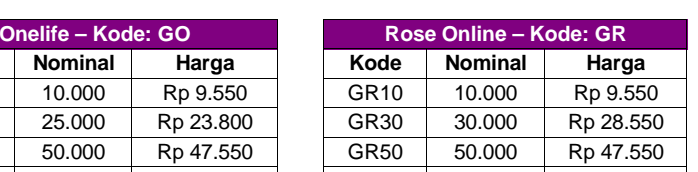

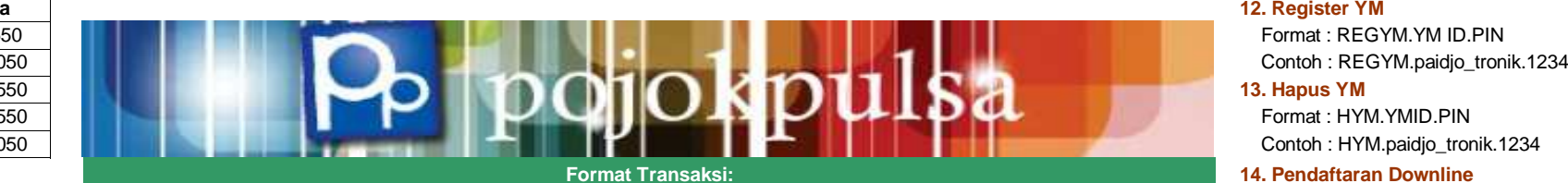

#### **1. Isi pulsa dengan kode**

- Format : KODE.NOPONSEL.PIN
- Contoh : m10.0815790000.1234

## Isi pulsa tanpa kode - Hanya untuk Gsm, TIDAK Bisa Utk CDMA, Game, PLN, Pulsa SMS/GPRS Format: Nominal.NoPonsel.Pin

Contoh: 10.08157900000.1234

## **2. Isi Pulsa Multi**

- Format : KODE1.NOHP1.KODE2.NOHP2.KODE3.NOHP3.PIN
- Contoh : S50.0812345678.M100.08157464324.X10.08388124456.1234 **17. Blokir Downline**
- **3. Cek Saldo**

#### Format : S.PIN

 $Contoh·S$  1234

## **4. Cek Trx Hari Ini Ketik : LAPORAN**

#### **5. Cek Harga**

Format : H.KODE VOUCHER.PIN

#### **6. Paralel/Tambah Nomor Ponsel (Jika Gagal Hub CS)** Format : P.NOMORBARU.PIN

Contoh : P.08157900011.1234

## **Halaman 2 dari 2**

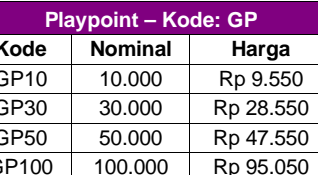

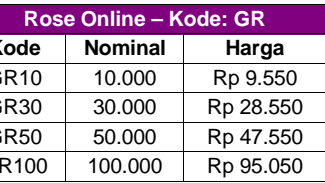

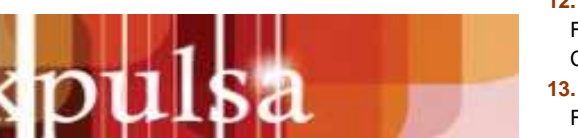

#### **7. Ganti PIN**

Format : GPIN.PIN BARU.PIN LAMA

Contoh : GPIN.2817.1234

#### **8. Ganti Nama**

#### **9. Rekap Transaksi**

GP100 100.000 Rp 95.050 Format : REKAP.TglBlnThn(ddMMyy).PIN Contoh : REKAP.150112.1234<br>10. Info & Komplain

 $F$ ormat : INFO.ISI PESAN.PIN

#### **11. Hapus Nomor Ponsel**

 $Format : DEL.NOPONSEL.$ PIN

Format: HYM.YMID.PIN

#### **14. Pendaftaran Downline**

e entitled to the state of the state of the state of the state of the state of the Format : REG\*NAMA\*NOPONSEL\*UP\*PIN Contoh : REG\*Manohara\*08123456\*1\*1234<br>جمعیت التحامل المسابق التحامل المسابق التحامل المسابق التحامل المسابق التحامل المسابق التحامل المسابق التحامل

#### **15. Transfer Saldo**

Format: TRANS.JML SALDO.NOPONSEL.PIN Contoh : TRANS.50000.0812345678.1234

## **16. Ubah Level Downline**

 Format : UL.ID.LEVELN<br>Contoh : UL.P9999.DP2

Format: NA.ID.PIN **o** Format : NA.ID.PIN

Contoh: NA.P9999.1234 Contoh : NA.P9999.1234

#### **18. Membuka Blokir Downline**

 Format : A.ID.PIN Contoh : A.P9999.1234

Contoh : H.A.1234 (Untuk mengecek harga AS) Format : TUKAR.NOMINAL atau TUKAR.ALL<br>Tra**lel/Tambah Nomor Ponsel (Jika Gagal Hub CS)** Format : TUKAR.10000 Contoh : TUKAR.10000

atau untuk tukar semua ketik TUKAR.ALL

**Update: 7 Januari 2011 - Harga Bisa Berubah Sewaktu Waktu**

## **19. Tukar Bonus Downline** Telp: 02195098690, 02192298937 YM: cs\_pojok1 , cspojok\_dita**CS POJOK PULSA**

**Info Selengkapnyawww.pojokpulsa.info**